# Defining a Function

- Begin with the keyword **def** followed by the function name and parentheses ( **( )** ).
	- Any input parameters or arguments should be placed within these parentheses.
- The first statement of a function can be an optional statement - the documentation string of the *function* or *docstring*.
- The code block within every function starts with a colon (**:**) and is indented.
- The statement return [expression] exits a function, optionally passing back an expression to the caller.
	- A return statement with no arguments is the same as return None.

#### Defining a Function

```
def functionname ( parameters ) :
   "function docstring"
   function suite
   return [expression]
```
def printme(str): "This prints a passed string into this function" print str return

```
#!/usr/bin/python
# Function definition is here
def printme(str):
   "This prints a passed string into this function"
  print str;
                                       I'm first call to user defined function!
  return;
                                       Again second call to the same function
# Now you can call printme function
printme ("I'm first call to user defined function!");
printme ("Again second call to the same function");
```
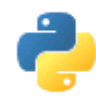

# Functions

- def print\_hello():# returns nothing print "hello"
- $\bullet$  def gcd(m, n): if  $n == 0$ : return m # returns m else:
	- return gcd(n, m % n) recursive call
- def has  $\arg s(\arg 1, \arg 2=[e', 0])$ :  $num = arg1 + 4$ mylist =  $arg2 + [a', 7]$ return [num, mylist]  $has\_args(5.16,[1,'b'])$  3/28/2018 # returns [9.16,[1,'b','a',7]]

#### Function Parameter

```
#!/usr/bin/python
# Function definition is here
def changeme ( mylist ) :
   "This changes a passed list into this function"
 ; mylist.append([1,2,3,4]);
   print "Values inside the function: ", mylist
  return
# Now you can call changeme function
mylist = [10, 20, 30];changeme (mvlist);
print "Values outside the function: ", mylist
```
Values inside the function: [10, 20, 30, [1, 2, 3, 4]] Values outside the function: [10, 20, 30, [1, 2, 3, 4]]

#### Function Parameter

```
#!/usr/bin/python
# Function definition is here
def changeme ( mylist ) :
   "This changes a passed list into this function"
  mylist = [1, 2, 3, 4]; # This would assig new reference in mylist?
   print "Values inside the function: ", mylist
   return
# Now you can call changeme function
mylist = [10, 20, 30];changeme ( mylist );
print "Values outside the function: ", mylist
```
Values inside the function: [1, 2, 3, 4] Values outside the function: [10, 20, 30]

#### Default Arguments

```
#!/usr/bin/python
```

```
# Function definition is here
def printinfo( name, age = 35):
   "This prints a passed info into this function"
  print "Name: ", name;
  print "Age ", age;
  return;
# Now you can call printinfo function
printinfo( age=50, name="miki" );
printinfo(name="miki");
```
Name: miki Age  $50$ Name: miki Age 35

## Variable-length Arguments

• You may need to process a function for more arguments than you specified while defining the function.

```
def functionname([formal args,] *var args tuple ):
   "function docstring"
   function suite
   return [expression]
#!/usr/bin/python
 # Function definition is here
def printinfo ( arg1, *vartuple ) :
   "This prints a variable passed arguments"
   print "Output is: "
   print arg1
   for var in vartuple:
                                                          Output is:
      print var
                                                          10
   return:
                                                          Output is:
                                                          70
 # Now you can call printinfo function
                                                          60.
printinfo(10);
                                                          50
printinfo( 70, 60, 50);
```
## Variable-length Arguments

- \*args = list of arguments -as positional arguments
- \*\*kwargs = dictionary whose keys become separate keyword arguments and the values become values of these arguments.

```
def print everything(*args):
    for count, thing in enumerate(args):
        print '\{0\}. \{1\}'. format(count, thing)
print_everything('apple', 'banana', 'cabbage')
```

```
0. apple
1. banana
2. cabbage
```

```
def table things(**kwargs):
    for name, value in kwargs.items():
        print \{0\} = \{1\}. format(name, value)
table things(apple = 'fruit', cabbage = 'vegetable')
```

```
cabbage = vegetable
apple = fruit
```
## Variable-length Arguments

• You can also use both in the same function definition but \*args must occur before \*\*kwargs.

```
def test_kwargs(first, "args, ""kwargs):
   print 'Required argument: ', first
   for v in args:
      print 'Optional argument (*args): ', v
   for k, v in kwargs.items():
      print 'Optional argument %s (*kwargs): %s' % (k, v)
```

```
test_kwargs(1, 2, 3, 4, k1=5, k2=6)
```

```
# results:
# Required argument: 1
# Optional argument (*args): 2
# Optional argument (*args): 3
# Optional argument (*args): 4
# Optional argument k2 (*kwargs): 6
# Optional argument k1 (*kwargs): 5
```
### The *Anonymous* Functions

- You can use the *lambda* keyword to create small anonymous functions.
	- These functions are called **anonymous** because they are not declared in the standard manner by using the *def* keyword.
- The syntax of *lambda* functions contains only a single statement,lambda [arq1 [,arq2,.....arqn]]:expression

```
#!/usr/bin/python
# Function definition is here
sum = lambda arg1, arg2: arg1 + arg2;Value of total: 30
                                                 Value of total :
                                                                     40
# Now you can call sum as a function
print "Value of total : ", sum( 10, 20)
print "Value of total : ", sum(20, 20)
```
# Python Files I/O-Keyboard Input

- Python provides two built-in functions to read a line of text from standard input, which by default comes from the keyboard.
	- raw\_input
	- input
- The *raw input([prompt])* function reads one line from standard input and returns it as a string (removing the trailing newline).

```
#!/usr/bin/python
str = raw\_input("Enter your input: ");print "Received input is : ", str
```
Enter your input: Hello Python Received input is : Hello Python

## The *input* Function

• The *input([prompt])* function is equivalent to raw input, except that it assumes the input is a valid Python expression and returns the evaluated result to you.

```
#!/usr/bin/python
str = input("Enter your input: ");print "Received input is : ", str
```
Enter your input:  $\lceil x^*5 \rceil$  for x in range(2,10,2)] Recieved input is: [10, 20, 30, 40]

# Opening and Closing Files

- The file manipulation using a *file* object.
- *Open :* Before you can read or write a file, you have to open it using Python's built-in *open()* function.
- This function creates a **file** object, which would be utilized to call other support methods associated with it.

## Open function

- $Symtax$  file object = open(file\_name [, access\_mode][, buffering])
- file name: is a string value that contains the name of the file.
- **access\_mode:** determines the mode in which the file has to be opened, i.e., read, write, append, etc.
	- This is optional parameter and the default file access mode is read (r).

#### • **buffering:**

- If the buffering value is set to 0, no buffering takes place.
- If the buffering value is 1, line buffering is performed while accessing a file.
- If you specify the buffering value as an integer greater than 1, then buffering action is performed with the indicated buffer size.
- If negative, the buffer size is the system default (default behavior).

#### access\_mode

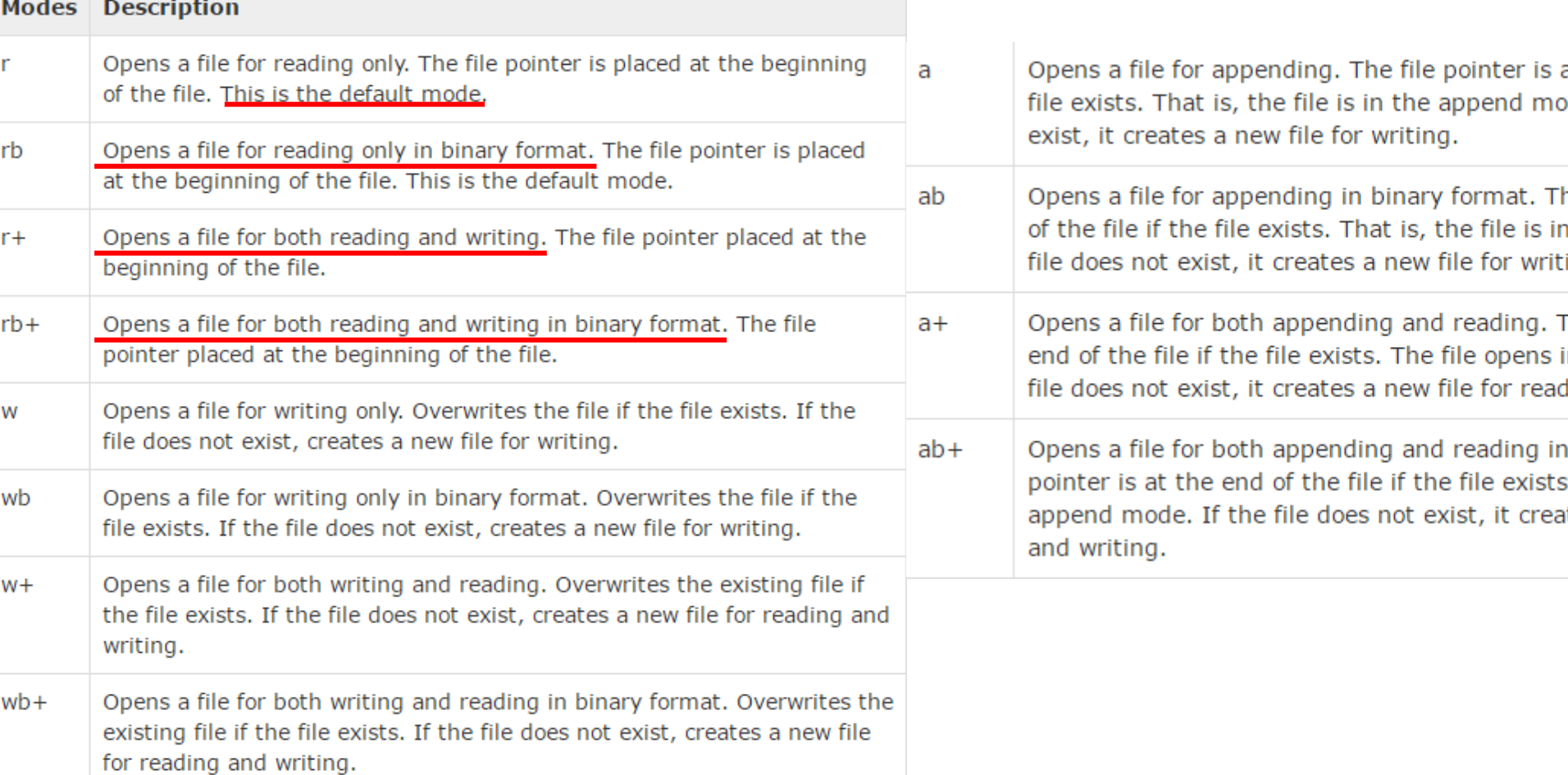

# The *file* Object Attributes

• Once a file is opened and you have one *file* object, you can get various information related to that file.

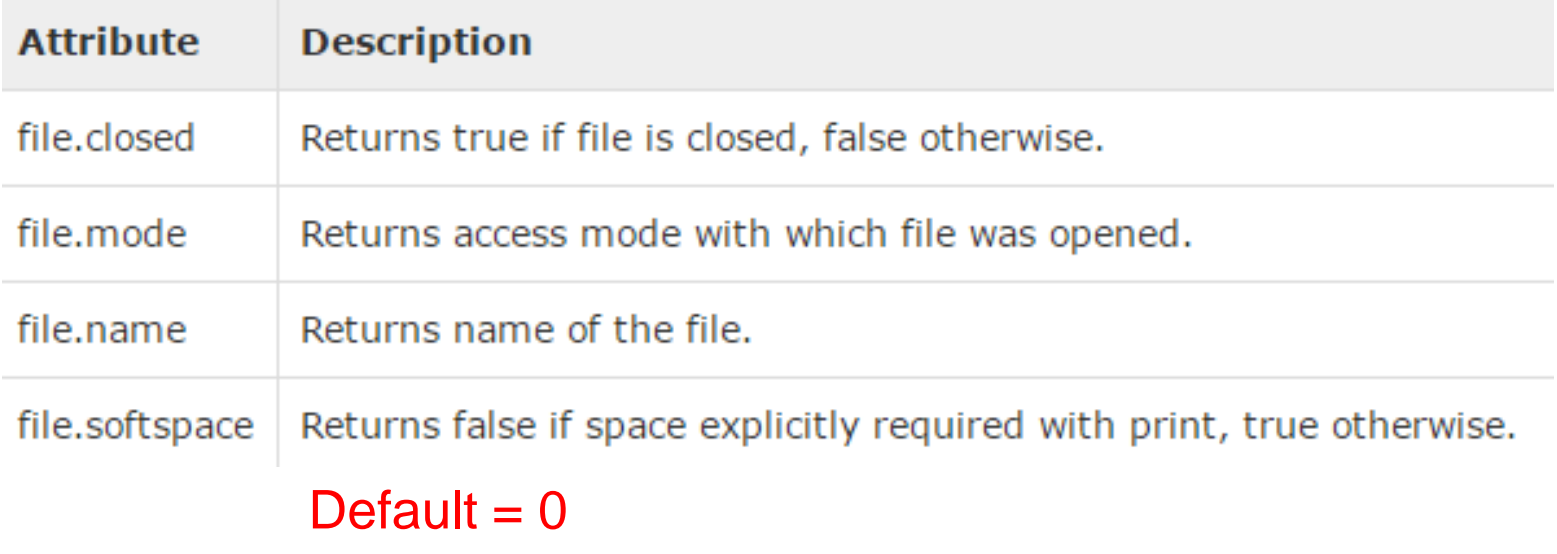

#### Example

```
#!/usr/bin/python
```

```
# Open a file
fo = open("foo.txt", "wb")print "Name of the file: ", fo.name
print "Closed or not : ", fo.closed
print "Opening mode : ", fo.mode
print "Softspace flag : ", fo.softspace
```

```
Name of the file: foo.txt
Closed or not: False
Opening mode : wb
Softspace flag : 0
```
# The *close()* Function

- The close() method of a *file* object flushes any unwritten information and closes the file object, after which no more writing can be done.
- Python automatically closes a file when the reference object of a file is reassigned to another file.
	- It is a good practice to use the close() method to close a file.

```
• Syntax fileObject.close();
                                   #!/usr/bin/python
                                   # Open a file
                                   fo = open("foo.txt", "wb")print "Name of the file: ", fo.name
                                   # Close opend file
                                                       Name of the file: foo.txt
                                   fo.close()
```
## Reading and Writing Files

• The *file* object provides a set of access methods. – *read()* and *write()* methods to read and write files.

Syntax fileObject.write(string);

```
#!/usr/bin/python
# Open a file
fo = open("foo.txt", "wb")fo.write( "Python is a great language.\nYeah its great!!\n");
# Close opend file
fo.close()
```

```
Python is a great language.
Yeah its great!!
```
# The *read()* Method

• Syntax fileObject.read([count]);

#!/usr/bin/python

```
# Open a file
fo = open("foo.txt", "r+")str = fo.read(10);print "Read String is : ", str
# Close opend file
fo.close()
```
• Passed parameter is the number of bytes to be read from the opened file.

```
Read String is : Python is
```
## File Positions

- The *tell()* method tells you the current position within the file.
	- The next read or write will occur at that many bytes from the beginning of the file.
- The *seek(offset[, from])* method changes the current file position.
	- The *offset* indicates the number of bytes to be moved.
	- The *from* specifies the reference position from where the bytes are to be moved.
- *from* is set to 0,
	- it means use the beginning of the file as the reference position
- 1: uses the current position as the reference position.
- 2: the end of the file would be taken as the reference position.

#### Example

#### #!/usr/bin/python

```
# Open a file
fo = open("foo.txt", "r+")str = fo.read(10);print "Read String is : ", str
# Check current position
position = fo. tell();
print "Current file position : ", position
```

```
# Reposition pointer at the beginning once again
position = fo.seek(0, 0);str = fo.read(10);print "Again read String is : ", str
# Close opend file
fo.close()
```

```
Read String is : Python is
Current file position : 10
Again read String is : Python is
```
# Renaming and Deleting Files

• Python **os** module provides methods that help you perform file-processing operations, such as *renaming* and *deleting* files.

```
• The rename() Method The remove() Methodos.rename(current file name, new file name)
                                           os.remove(file_name)
                                          #!/usr/bin/python
#!/usr/bin/python
                                           import os
import os
# Rename a file from test1.txt to test2.txt
                                          # Delete file test2.txt
os.rename( "test1.txt", "test2.txt" )
                                           os.remove("text2.txt")
```
#### Directories in Python

- The **os** module has several methods that help you create, remove, and change directories.
- The *mkdir()* Method

```
#!/usr/bin/python
import os
# Create a directory "test"
os.mkdir("test")
```

```
The chdir() Method
```

```
#!/usr/bin/python
import os
```

```
# Changing a directory to "/home/newdir"
os.chdir("/home/newdir")
```
• The *getcwd()* Method

```
#!/usr/bin/python
import os
```

```
# This would give location of the current directory
os.getcwd()
```
#### The *rmdir()* Method

```
#!/usr/bin/python
import os
# This would remove "/tmp/test" directory.
os.rmdir( "/tmp/test"
```
# Overview of OOP Terminology

- **Class:** A user-defined prototype for an object that defines a set of attributes that characterize any object of the class.
	- The attributes are data members (class variables and instance variables) and methods, accessed via dot notation (**.**).
- **Class variable:** A variable that is shared by all instances of a class.
	- Class variables are defined within a class but also outside any of the class's methods.
	- Class variables aren't used as frequently as instance variables are.
- **Data member:** A class variable or instance variable that holds data associated with a class and its objects.
- **Instance variable:** A variable that is defined inside a method and belongs only to the current instance of a class.

## Creating Class

• The *class* statement creates a new class definition.

```
class ClassName:
   'Optional class documentation string'
   class suite
```
- The class has a documentation string, which can be accessed via *ClassName.\_\_doc\_\_*.
- The *class suite* consists of all the component statements defining class members, data attributes and functions.

#### EXAMPLE

- The variable *empCount* is a class variable whose value would be shared among all instances of a this class.
	- This can be accessed as *Employee.empCount* from inside the class or outside the class.
- The first method *\_\_init\_\_()* is a special method, which is called class constructor or initialization method.
	- Python automatically calls when you create a new instance of this class.
- You declare other class methods like normal functions with the exception that the first argument to each method is *self*.
	- Python adds the *self* argument to the list for you; you don't need to include it when you call the methods.class Employee:

```
'Common base class for all employees'
empCount = 0def init (self, name, salary):
   self.name = nameself.salary = salaryEmployee.empCount += 1def displayCount(self):
 print "Total Employee %d" % Employee.empCount
def displayEmployee(self):
  print "Name : ", self.name, ", Salary: ", self.salary
```
## Creating instance objects

• To create instances of a class, you call the class using class name and pass in whatever arguments its *\_\_init\_\_* method accepts.

```
"This would create first object of Employee class"
emp1 = Emplove('Zara', 2000)"This would create second object of Employee class"
emp2 = Employee ("Manni", 5000)
```
• Accessing attributes

```
emp1.displayEmployee()
emp2.displayEmployee()
print "Total Employee %d" % Employee.empCount
```
#### Example

```
#!/usr/bin/python
class Employee:
   'Common base class for all employees'
  emoCount = 0def init (self, name, salary):
      self.name = nameself.salary = salaryEmplove.empCount += 1def displayCount (self) :
    print "Total Employee %d" % Employee.empCount
   def displayEmployee(self):
      print "Name : ", self.name, ", Salary: ", self.salary
"This would create first object of Employee class"
emp1 = Employee("Zara", 2000)"This would create second object of Employee class"
emp2 = Employee ("Manni", 5000)
                                                      Name: Zara, Salary: 2000
empl.displayEmployee()
                                                      Name: Manni, Salary: 5000
emp2.displayEmployee()
                                                      Total Employee 2
print "Total Employee %d" % Employee.empCount
```
## Built-In Class Attributes

- Every Python class keeps following **built-in attributes** and they can be accessed using **dot (.)** operator like any other attribute:
- **\_\_dict\_\_:** Dictionary containing the class's namespace.
- **\_\_doc\_\_ :** Class documentation string or None if undefined.
- **\_\_name\_\_:** Class name.
- **\_\_module\_\_:** Module name in which the class is defined. – This attribute is "\_\_main\_\_" in interactive mode.
- **bases\_\_:** A possibly empty tuple containing the base classes, in the order of their occurrence in the base class list.

#### Example

```
#!/usr/bin/python
class Employee:
   'Common base class for all employees'
   emoCount = 0def init (self, name, salary):
      self.name = nameself.salary = salaryEmployee.empCount += 1def displayCount(self):
     print "Total Employee %d" % Employee.empCount
   def displayEmployee(self):
      print "Name : ", self.name, ", Salary: ", self.salary
                                                   Employee. doc : Common base class for all employees
print "Employee. doc :", Employee. doc
                                                  Employee. name : Employee
print "Employee. name:", Employee. name
                                                  Employee. module : main
print "Employee. module :", Employee. module Employee. bases : ()
print "Employee. bases :", Employee. bases _ Employee. dict : {' module ': ' main ', 'displayCount':
                                                   <function displayCount at 0xb7c84994>, 'empCount': 2,
print "Employee. dict :", Employee. dict
                                                   'displayEmployee': <function displayEmployee at 0xb7c8441c>,
                                                   ' doc ': 'Common base class for all employees',
                                                   ' init ': <function init at 0xb7c846bc>}
```
## Built-in Function *dir*

• The built-in function *dir* will give a list of names comprising the methods and attributes of an object.

• You can also get help using the help method: help (Exception).

# Destroying Objects (Garbage Collection)

- Python deletes unneeded objects (built-in types or class instances) automatically to free memory space.
- Python periodically reclaims blocks of memory that no longer are in use is termed garbage collection.
- Python's garbage collector runs during program execution and is triggered when an object's reference count reaches zero.
	- An object's reference count changes as the number of aliases that point to it changes.

# Destroying Objects

- An object's reference count increases when it's assigned a new name or placed in a container (list, tuple or dictionary).
- The object's reference count decreases when it's deleted with *del*, its reference is reassigned, or its reference goes out of scope.
- When an object's reference count reaches zero, Python collects it automatically.

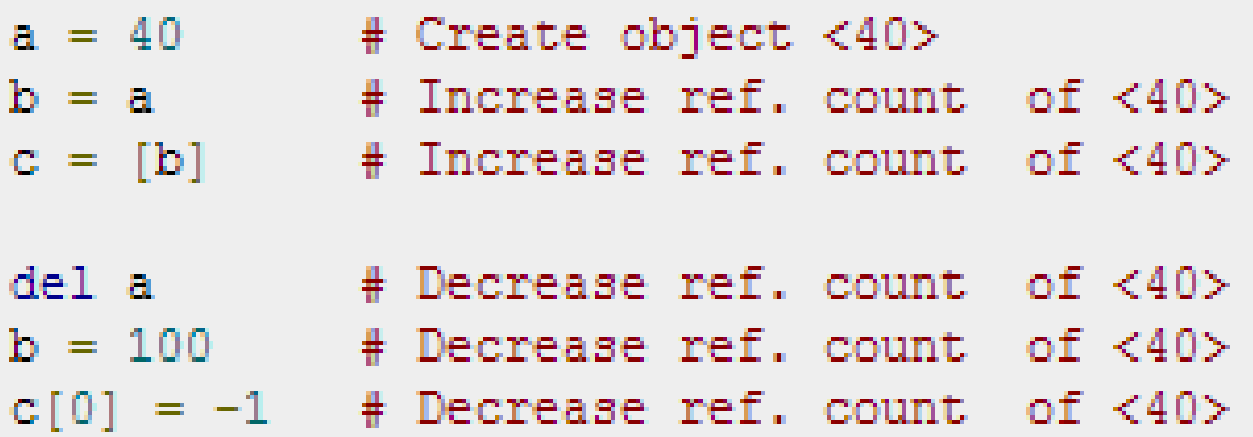

#### EXAMPLE

• This \_\_del () destructor that prints the class name of an instance that is about to be destroyed.

```
#!/usr/bin/python
class Point:
  def init (self, x=0, y=0):
     self.x = xself.v = vdef del (self):
     class name = self. class . nameprint class name, "destroyed"
pt1 = Point()pt2 = pt1pt3 = pt1print id(pt1), id(pt2), id(pt3) # prints the ids of the obejcts
del pt1
del pt2
                                              3083401324 3083401324 3083401324
del pt3
                                              Point destroyed
```
## Class Inheritance

• You can create a class by deriving it from a preexisting class by listing the parent class in parentheses after the new class name.

class SubClassName (ParentClass1[, ParentClass2, ... 'Optional class documentation string' class suite

- The child class inherits the attributes of the parent class
	- you can use those attributes as if they were defined in the parent class.
- A child class can also override data members and methods from the parent.

#### EXAMPLE

```
#!/usr/bin/python
```

```
class Parent: # define parent class
  parentAttr = 100def init (self):
     print "Calling parent constructor"
  def parentMethod(self):
     print 'Calling parent method'
  def setAttr(self, attr):
     Parent.parentAttr = attr
  def getAttr(self):
     print "Parent attribute :", Parent.parentAttr
class Child (Parent): \# define child class
  def \ \ init (self):print "Calling child constructor"
```

```
def childMethod(self):
  print 'Calling child method'
```
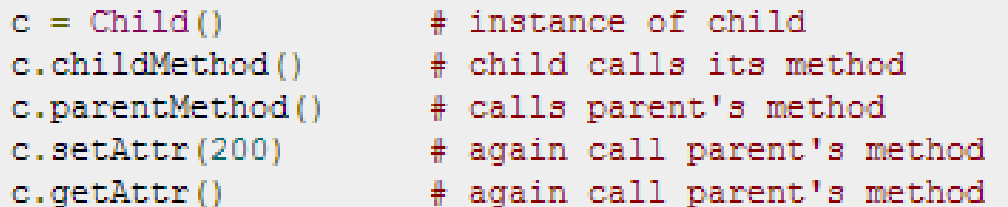

Calling child constructor Calling child method Calling parent method Parent attribute : 200

#### Super function

```
class Demo:
   x = 0def init (self, i):
       self. i = iDemo. x \leftrightarrow 1def str (self):
       return str(self. i)def hello(self):
       print("hello " + self. str ())@classmethod
   def getX(cls):return cls. x
class SubDemo(Demo):
   def __init__(self, i, j):super(). init (i)self. j = jdef str (self):
       return super().str() + "+" + str(self...j)
```

```
a = SubDemo(12, 34)a.hello()print("a.__x =", a.getX())b = SubDemo(56, 78)b.hello()print("b. x =", b.getX())print()print("a.__x =", a.getX())print("b. x =", b.getX())
```
static function uses cls parameter

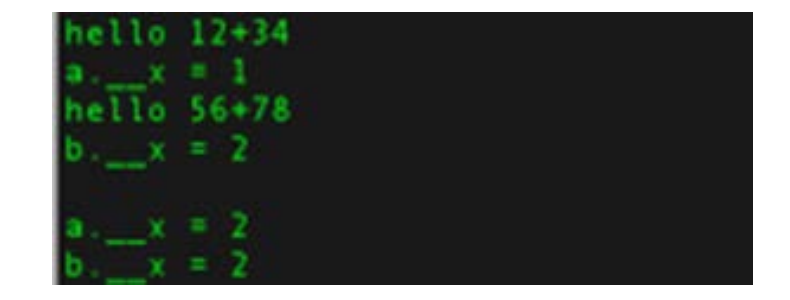

# Multiple Inheritance

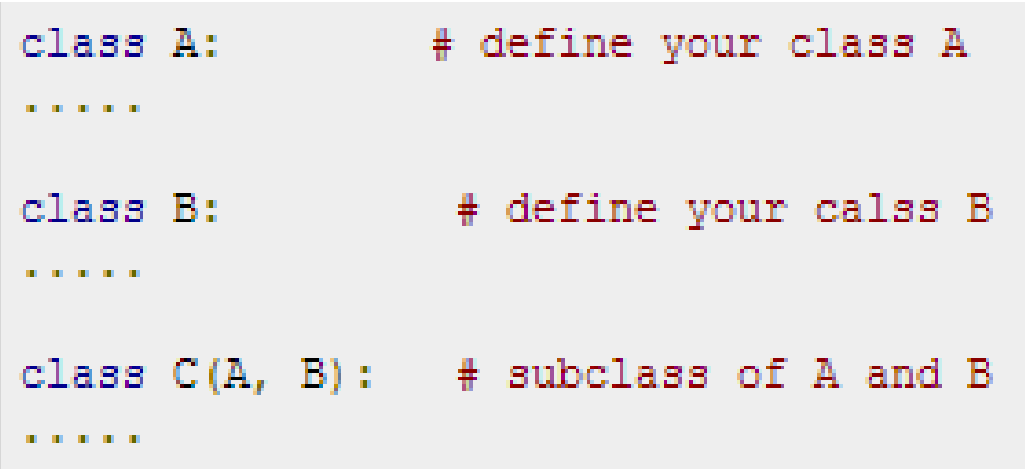

- You can use **issubclass()** or **isinstance()** functions to check a relationships of two classes and instances.
- The **issubclass(sub, sup)** boolean function returns true if the given subclass **sub** is indeed a subclass of the superclass **sup**.
- The **isinstance(obj, Class)** boolean function returns true if *obj* is an instance of class *Class* is an instance of a subclass of Class

# Polymorphism

- The term *polymorphism*, in the OOP, refers to the ability of an object to adapt the code to the type of the data.
- Polymorphism has *two* major applications in an OOP language.
	- An object may provide different implementations of one of its methods depending on the type of the input parameters.
	- code written for a given type of data may be used on data with a derived type, i.e. methods understand the class hierarchy of a type.

#### Example

- All animals "talk", but they have different "talk" behavior.
- The "talk" behavior is thus *polymorphic* in the sense that it is *realized differently depending on the animal*.
- The abstract "animal" concept does not actually "talk", but specific animals (like dogs and cats) have a concrete implementation of the action "talk".

```
class Animal:
   def init (self, name): # Constructor of the class
       self.name = namedef talk(self):
                              # Abstract method, defined by convention only
       raise NotImplementedError("Subclass must implement abstract method")
class Cat(Animal):
   def talk(self):
                                                                             prints the following:
       return 'Meow!'
class Dog(Animal):
                                                                             Missy: Meow!
   def talk(self):
                                                                             Mr. Mistoffelees: Meow!
       return 'Woof! Woof!'
                                                                             Lassie: Woof! Woof!
animals = [Cat('Miss'),Cat('Mr. Mistoffelees'),
          Dog('Lassie')]
for animal in animals:
   print animal.name + ': ' + animal.talk()
```
## Overriding Methods

• You can always override your parent class methods.

```
#!/usr/bin/python
class Parent: # define parent class
  def myMethod(self):
     print 'Calling parent method'
class Child(Parent): # define child class
  def myMethod(self):
     print 'Calling child method'
                # instance of child
c = Child()c.myMethod()
                # child calls overridden method
```
#### Calling child method

## Base Overloading Methods

• Following table lists some generic functionality that you can override in your own classes.

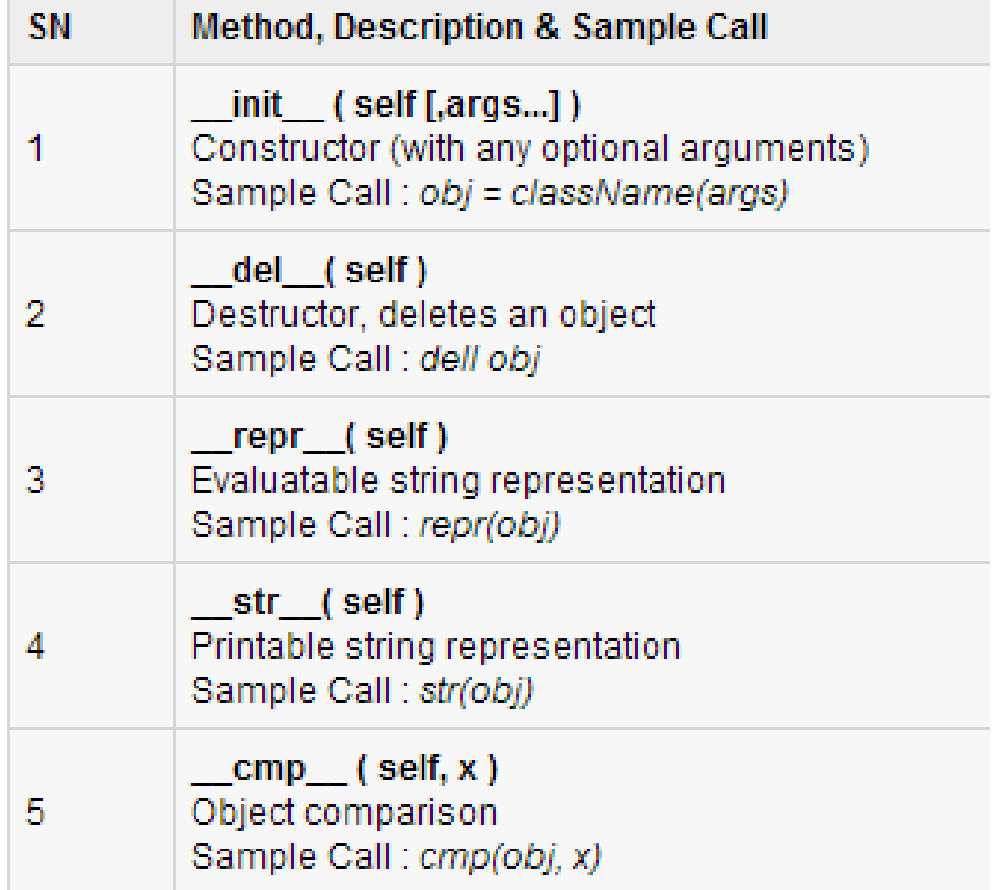

## Overloading Operators

• You could define the *add* method in your class to perform vector addition and then the plus operator would behave as per expectation

```
#!/usr/bin/python
class Vector:
  def init (self, a, b):
     se1f.a = aself.b = bdef str (self):
     return 'Vector (%d, %d)' % (self.a, self.b)
  def add (self, other):
     return Vector(self.a + other.a, self.b + other.b)
v1 = Vector(2.10)v2 = Vector(5, -2)print v1 + v2
```
#### $Vector(7, 8)$

#### Overloading Operators

```
import math
class Circle:
    def __init__(self, radius):
        self. radius = radius
    def setRadius(self, radius):
        self.__radius = radiusdef getRadius(self):
        return self. radius
    def area(self):
        return math.pi * self.__radius ** 2
    def __add__(self, another_circle):
        return Circle( self.__radius + another_circle.__radius )
c1 = Circle(4)print(c1.getRadius())
c2 = Circle(5)print(c2.getRadius())
```
 $c3 = c1 + c2$  # This became possible because we have overloaded + operator by addi print(c3.getRadius())

```
4
5
9
```
 $\overline{2}$ 

3

1

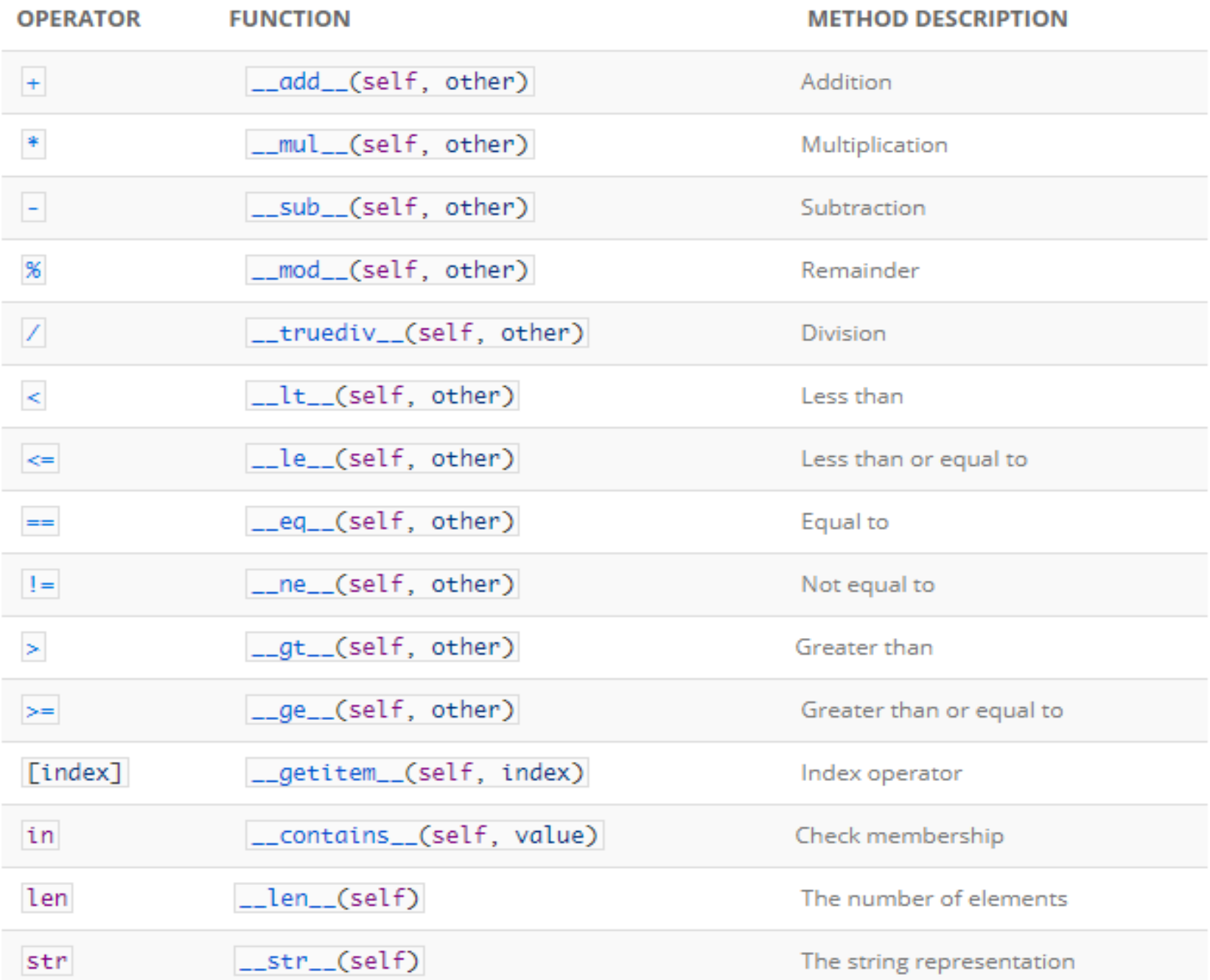

```
import math
1
2
     class Circle:
3
\overline{4}5
         def __init_(self, radius):
              self. radius = radius
6
7
         def setRadius(self, radius):
8
              self.__radius = radius9
10
         def qetRadius(self):
11return self. radius
1213
         def area(self):
14
              return math.pi * self.__radius ** 2
15
16
         def __add__(self, another_circle):
17return Circle( self.__radius + another_circle.__radius )
18
19
         def \_gt_{-}(self, another_circle):
20
              return self. __ radius > another_circle. __ radius
21
22
         def __lt_(self, another_circle):
23
24
              return self.__radius < another_circle.__radius
25
         def str_{est} (self):
26
              return "Circle with radius " + str(self.__radius)
27
28
     c1 = Circle(4)29
     print(c1.getRadius())
30
                                                                                            2
31
                                                                                            3
     c2 = Circle(5)32
                                                                                            4
     print(c2.getRadius())
33
                                                                                            5
34
35
     c3 = c1 + c26
36
     print(c3.getRadius())
37
38
     print(c3 > c2) # Became possible because we have added g_{-g}t<sub>--</sub> method
39
     print(c1 < c2) # Became possible because we have added L_{\text{max}} method
40
41
     print(c3) # Became possible because we have added __str__ method
42
```
True

True

Circle with radius 9

## Data Hiding

- An object's attributes may or may not be *visible* outside the class definition.
- You can name attributes with a double underscore prefix, and those attributes will not be directly visible to outsiders.

```
#!/usr/bin/python
class JustCounter:
   secretCount = 0def count (self) :
      self. secretCount += 1
      print self. secretCount
counter = JustCounter()Traceback (most recent call last):
counter.count()
                                  File "test.py", line 12, in <module>
counter.count()
                                    print counter. secretCount
print counter. secretCount
                                AttributeError: JustCounter instance has no attribute ' secretCount'
```
## Data Hiding

- Python protects those members by internally changing the name to include the class name.
- You can access such attributes as *object.\_className\_\_attrName*.
- If you would replace your last line as following, then it would work for you:

```
print counter. JustCounter __ secretCount
```